## TwinCAT Issue - EtherCAT Network Protocol Missing

How to reinstall the EtherCAT network protocol if it is missing on a port

## **Contents**

Problem [Symptom](#page-0-0) [Solution](#page-0-1)

**Comments** 

## <span id="page-0-0"></span>Problem Symptom

When scanning for devices in System Manager, the system reports that no devices can be found On inspection of the adaptor settings in windows, there is no reference to the EtherCAT Protocol

## <span id="page-0-1"></span>Solution

The EtherCAT protocol can be reinstalled by running TcRteInstall.exe as the administrator

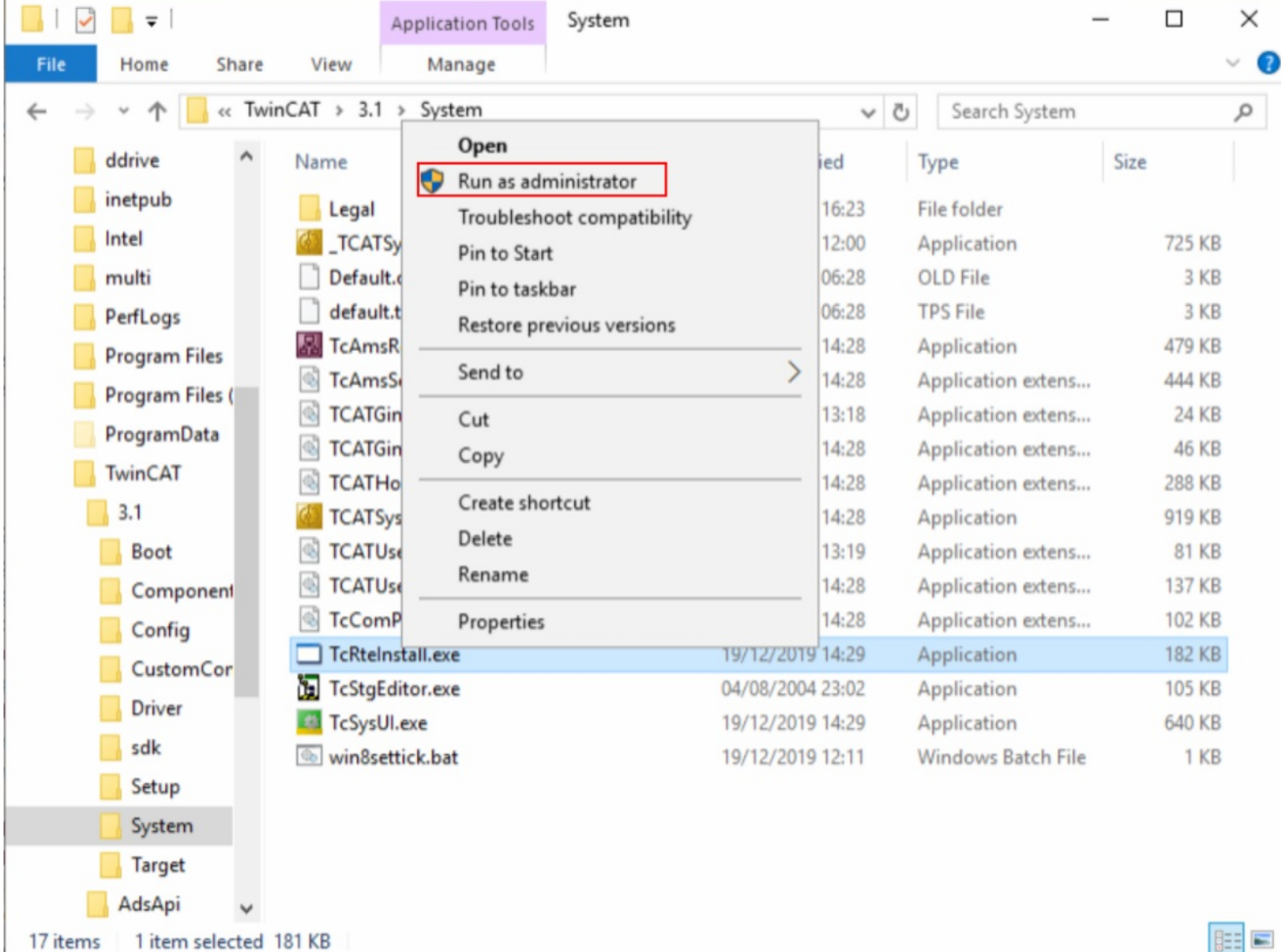

Installation of TwinCAT RT-Ethernet Adapters

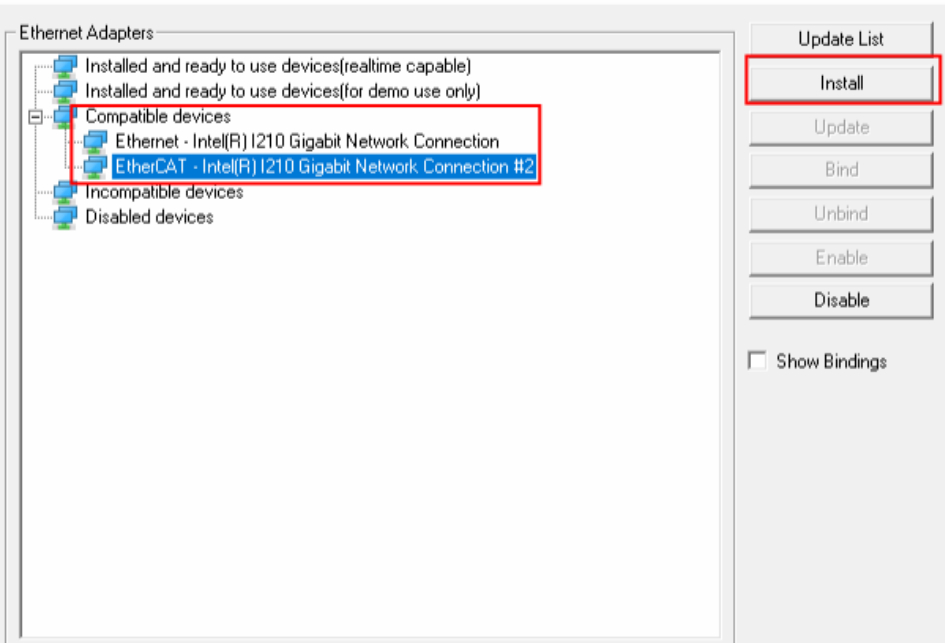

 $\times$ 

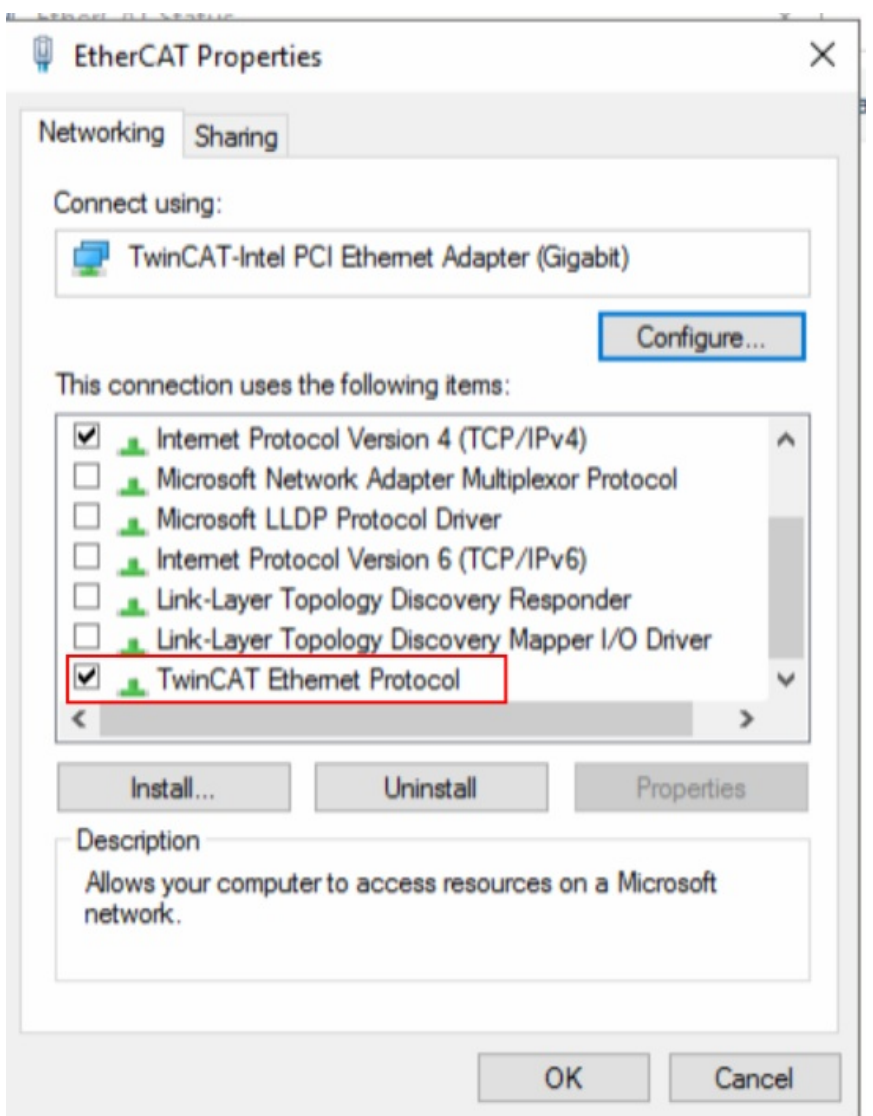